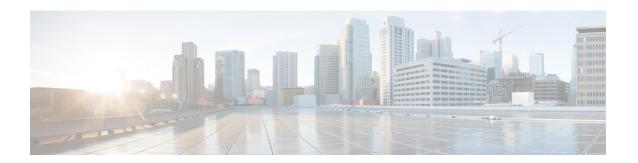

# **Dedicated Bearer Support**

- Feature Summary and Revision History, on page 1
- Feature Description, on page 1
- Setup and Update Dedicated Bearers, on page 2
- Delete Dedicated Bearers, on page 9

# **Feature Summary and Revision History**

## **Summary Data**

### Table 1: Summary Data

| Applicable Product(s) or Functional Area | cnSGW-C             |
|------------------------------------------|---------------------|
| Applicable Platform(s)                   | SMI                 |
| Feature Default Setting                  | Enabled - Always-on |
| Related Documentation                    | Not Applicable      |

## **Revision History**

#### **Table 2: Revision History**

| Revision Details  | Release   |  |
|-------------------|-----------|--|
| First introduced. | 2021.01.0 |  |

# **Feature Description**

### **Setup and Update Dedicated Bearers**

cnSGW-C supports creating and updating single/multiple dedicated bearers.

#### **Delete Dedicated Bearers**

cnSGW-C supports deletion of single/multiple dedicated bearers.

# **Setup and Update Dedicated Bearers**

## **Feature Description**

cnSGW-C supports creating and updating dedicated bearers for both single and multiple PDN subscribers. It also supports multiple bearer contexts as part of single create bearer procedure.

## **How it Works**

This section describes how this feature works.

## **Call Flows**

This section describes the key call flows for this feature.

### **Dedicated Bearer Setup – Request Accepted Call Flow**

This section describes the Dedicated Bearer Setup – Request Accepted call flow.

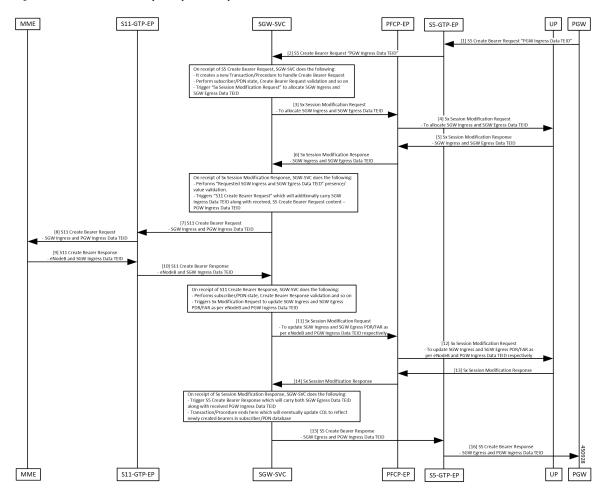

Figure 1: Dedicated Bearer Setup - Request Accepted Call Flow

Table 3: Dedicated Bearer Setup – Request Accepted Call Flow Description

| Step | Description                                                                                                    |
|------|----------------------------------------------------------------------------------------------------|
| 1    | The PGW sends the S5 Create Bearer Request to the S5-GTPC-EP pod.                                                                                                    |
| 2    | The S5-GTPC-EP pod forwards the S5 Create Bearer Request to the SGW-SVC pod.                                                                                                    |
| 3    | The SGW-SVC receives the S5 Create Bearer request and performs the following:  • Creates a new transaction  • Performs GTP validations  • Triggers the Sx Modification Request to the PFCP-EP pod |
| 4    | The PFCP-EP pod forwards the Sx Modification Request to the UP for allocating SGW Ingress and SGW Egress TEIDs.                                                                                   |
| 5    | The PFCP-EP pod receives the Sx Modification Response with SGW Ingress and SGW Egress TEIDs, from the UP.                                                                                         |

| Step   | Description                                                                                                    |
|--------|----------------------------------------------------------------------------------------------------|
| 6      | The PFCP-EP pod forwards the Sx Modification Response with SGW Ingress and SGW Egress TEIDs, to the SGW-SVC.                             |
| 7      | The SGW-SVC receives the Sx Modification response and performs the following:                                                            |
|        | Validates the received SGW Ingress and SGW Egress TEIDs                                                                                  |
|        | Triggers the S11 Create Bearer Request with the SGW Ingress TEID to the S11-GTPC-EP pod                                                  |
| 8      | The S11-GTPC-EP pod forwards the S11 Create Bearer Request with the SGW Ingress TEID, to the MME.                                        |
| 9      | The MME sends the S11 Create Bearer Response to the S11-GTPC-EP pod.                                                                     |
| 10     | The S11-GTPC-EP pod forwards the S11 Create Bearer Response to the SGW-SVC.                                                              |
| 11     | The SGW-SVC receives the S11 Create Bearer response and performs the following:                                                          |
|        | • GTP validations                                                                                                    |
|        | Triggers the Sx Modification Request to the PFCP-EP pod to update SGW Ingress and SGW Egress PDR/FAR, with the MME and the PGW GTPU-TEID |
| 12     | The PFCP-EP pod forwards the Sx Modification Request to the UP.                                                                          |
| 13     | The UP sends the Sx Modification Response to the PFCP-EP pod.                                                                            |
| 14     | The PFCP-EP pod forwards the Sx Modification Response to the SGW-SVC pod.                                                                |
| 15, 16 | The SGW-SVC pod receives the Sx Modification Response and performs the following:                                                        |
|        | Ends the transaction/procedure                                                                                                    |
|        | • Updates the CDL                                                                                                    |
|        | • Sends the S5 Create Bearer Response with SGW Egress TEIDs with matching PGW GTPU TEIDs, and with the cause as Accepted.                |
|        |                                                                                                    |

### **Dedicated Bearer Setup – Request Accepted Partially Call Flow**

This section describes the Dedicated Bearer set up call flow. In this procedure, the MME sends the Create Bearer Response with the GTP cause as Request Accepted Partially.

**Prerequisite:** Create Bearer Procedure with two bearer contexts.

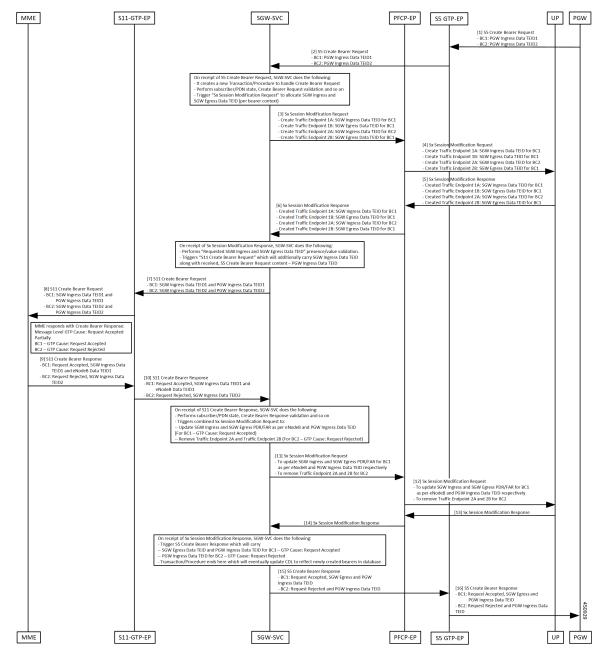

Figure 2: Dedicated Bearer Setup – Request Accepted Partially Call Flow

Table 4: Dedicated Bearer Setup – Request Accepted Partially Call Flow Description

| Step | Description                                                                                     |
|------|-------------------------------------------------------------------------------------------------|
| 1    | The PGW sends the S5 Create Bearer Request with multiple bearer contexts to the S5-GTPC-EP pod. |
| 2    | The S5-GTPC-EP pod forwards the S5 Create Bearer Request to the SGW-SVC pod.                    |

| Step | Description                                                                                                    |
|------|----------------------------------------------------------------------------------------------------|
| 3    | The SGW-SVC pod receives the S5 Create Bearer request and performs the following:                                                                                    |
|      | Creates a new transaction                                                                                                    |
|      | Performs GTP validations                                                                                                    |
|      | • Triggers the Sx Modification Request to allocate SGW Ingress and SGW Egress TEIDs to the PFCP-EP pod.                                                              |
| 4    | The PFCP-EP pod forwards the Sx Modification Request to the UP.                                                                                                    |
| 5    | The UP sends the Sx Modification Response to the PFCP-EP pod.                                                                                                    |
| 6    | The PFCP-EP pod forwards the Sx Modification Response to the SGW-SVC pod.                                                                                            |
| 7    | The SGW-SVC receives the Sx Modification Response and performs the following:                                                                                        |
|      | Validates the received SGW Ingress and SGW Egress TEIDs                                                                                                    |
|      | • Triggers an S11 Create Bearer Request with the SGW Ingress TEID to the S11-GTPC-EP pod                                                                             |
| 8    | The S11-GTPC-EP pod forwards the S11 Create Bearer Request to the MME.                                                                                               |
| 9    | The S11-GTPC-EP receives the S11 Create Bearer Response from the MME, with the Message Level GTP cause as Request Accepted Partially:                                |
|      | • For some Bearer Contexts, GTP cause is Request Accepted                                                                                                    |
|      | For some Bearer Contexts, GTP cause is Request Rejected                                                                                                    |
| 10   | The S11-GTPC-EP pod forwards the S11 Create Bearer Response to the SGW-SVC pod.                                                                                      |
| 11   | The SGW-SVC pod receives the S11 Create Bearer response and performs the following:                                                                                  |
|      | GTP validations                                                                                                    |
|      | • For successful bearers: Triggers the Sx Modification Request to the PFCP-EP pod for updating SGW Ingress and SGW Egress PDR/FAR with the MME and the PGW GTPU-TEID |
|      | • For failed bearers: Removes the traffic endpoints                                                                                                    |
| 12   | The PFCP-EP pod forwards the Sx Modification Request to the UP.                                                                                                    |
| 13   | The UP sends the Sx Modification Response to the PFCP-EP pod.                                                                                                    |
| 14   | The PFCP-EP pod forwards the Sx Modification Response to the SGW-SVC pod.                                                                                            |

| Step   | Description                                                                                                    |
|--------|----------------------------------------------------------------------------------------------------|
| 15, 16 | The SGW-SVC pod receives the Sx Modification Response and performs the following:                                                       |
|        | Ends the transaction/procedure                                                                                                    |
|        | • Updates the CDL                                                                                                    |
|        | <ul> <li>For successful bearers: Sends the S5 Create Bearer Response with SGW Egress TEIDs with<br/>matching PGW GTPU TEIDs.</li> </ul> |
|        | • For failed bearers: Sends the bearer contexts as is with the message level cause as Partially Accepted.                               |

### **Dedicated Bearer Update – Request Accepted Call Flow**

This section describes the Default/Dedicated Bearer Update Procedure call flow.

Single Update Bearer Procedure supports:

- Default bearer QoS/TFT change
- Single/Multiple dedicated bearer QoS/TFT change
- APN-AMBR change

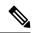

Note

The call flow doesn't contain Sx Communication Messages related to the Default/Dedicated Bearer Update procedure.

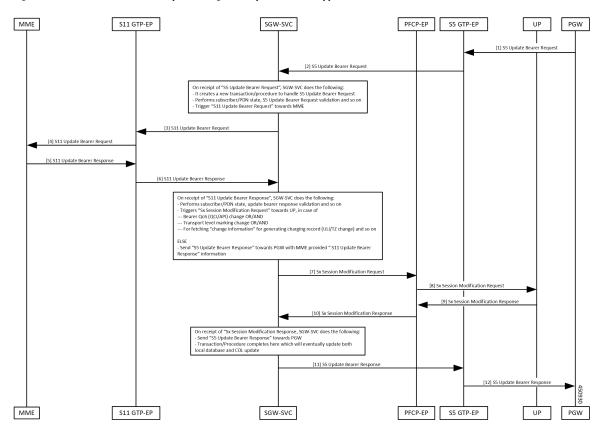

Figure 3: Default/Dedicated Bearer Update (Single/Multiple Bearers) Support Call Flow

Table 5: Default/Dedicated Bearer Update (Single/Multiple Bearers) Support Call Flow Description

| Step | Description                                                                                  |
|------|----------------------------------------------------------------------------------------------|
| 1    | The PGW sends the S5 Update Bearer Request with multiple bearer contexts to the GTPC-EP pod. |
| 2    | The GTPC-EP pod forwards the S5 Update Bearer request to the SGW-SVC pod.                    |
| 3    | SGW-SVC receives the S5 Update Bearer request and performs the following:                    |
|      | Creates a new transaction     Performs GTP validations                                       |
|      | Triggers the S11 Update Bearer Request to the GTPC-EP pod                                    |
| 4    | The GTPC-EP pod forwards the S11 Update Bearer Request to the MME.                           |
| 5    | The MME sends the S11 Update Bearer Response to the GTPC-EP pod.                             |
| 6    | The GTPC-EP pod forwards the S11 Update Bearer Response to the SGW-SVC pod.                  |

| Step | Description                                                                                                    |
|------|----------------------------------------------------------------------------------------------------|
| 7    | SGW-SVC receives the S11 Update Bearer Response and performs GTP validations.                                                   |
|      | • If: Any of the following is true, the SGW-SVC triggers Sx Modification Request to the PFCP-EP pod:                            |
|      | Bearer QoS (QCI/ARP) change                                                                                                    |
|      | Transport Level Marking change                                                                                                  |
|      | Fetch charging information for generating charging record ULI/TZ change                                                         |
|      | Else: The SGW-SVC sends the S11 Update Bearer Response to the PGW with the MME-provided S11 Update Bearer Response information. |
| 8    | The PFCP-EP pod forwards the Sx Session Modification Request to the UP.                                                         |
| 9    | The UP sends the Sx Session Modification Response to the PFCP-EP pod.                                                           |
| 10   | The PFCP-EP pod forwards the Sx Session Modification Response to the SGW-SVC.                                                   |
|      | The SGW-SVC receives the Sx Modification Response and performs the following:                                                   |
|      | Ends the transaction/procedure                                                                                                  |
|      | • Updates the CDL                                                                                                    |
|      | Sends the S5 Update Bearer Response with cause as Accepted                                                                      |
| 11   | The SGW-SVC sends the S5 Update Bearer Response to the PFCP-EP pod.                                                             |
|      | The PFCP-EP pod forwards the S5 Update Bearer Response to the GTP-EP pod.                                                       |
| 12   | The GTP-EP pod forwards the S5 Update Bearer Response to the UP.                                                                |
|      | The UP forwards the S5 Update Bearer Response to the PGW.                                                                       |

# **Delete Dedicated Bearers**

## **Feature Description**

cnSGW-C supports single/multiple dedicated bearer deletion as part of single delete bearer procedure.

## **How it Works**

This section describes how this feature works.

## **Call Flows**

This section describes the key call flows for this feature.

## **Dedicated Bearer Deletion Procedure Call Flow**

This section describes the Dedicated Bearer Delete Procedure call flow.

Figure 4: Dedicated Bearer Deletion Procedure (Single/Multiple Bearer) Call Flow

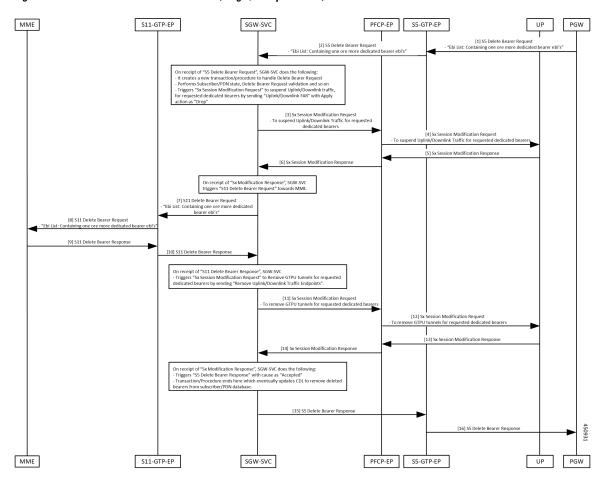

Table 6: Dedicated Bearer Deletion Procedure (Single/Multiple Bearer) Call Flow Description

| Step | Description                                                                                                    |
|------|----------------------------------------------------------------------------------------------------|
| 1    | The PGW sends the S5 Delete Bearer Request with EBI list containing one or more dedicated bearer EBIs, to the GTPC-EP pod.                                                                                                    |
| 2    | The GTPC-EP pod forwards the S5 Delete Bearer Request to the SGW-SVC pod.                                                                                                    |
| 3    | The SGW-SVC pod receives the S5 Delete Bearer request and performs the following:  • Creates a new transaction  • Performs GTP validations  • Triggers the Sx Modification Request to the PFCP-EP pod to suspend uplink/downlink traffic for the requested bearers |
| 4    | The PFCP-EP pod forwards the Sx Modification Request to the UP.                                                                                                    |

| Step | Description                                                                                                    |
|------|----------------------------------------------------------------------------------------------------|
| 5    | The UP sends the Sx Modification Response to the PFCP-EP pod.                                                                                                    |
| 6    | The PFCP-EP pod forwards the Sx Modification Response to the SGW-SVC pod.                                                                                                    |
| 7    | The SGW-SVC pod receives the Sx Modification Response and triggers the S11 Delete Bearer Request to the GTPC-EP pod.                                                                                                |
| 8    | The GTPC-EP pod forwards the S11 Delete Bearer Request to the MME.                                                                                                    |
| 9    | The MME sends the S11 Delete Bearer Response to the GTPC-EP pod.                                                                                                    |
| 10   | The GTPC-EP pod forwards the S11 Delete Bearer Response to the SGW-SVC pod.                                                                                                    |
| 11   | The SGW-SVC receives the S11 Delete Bearer Response and triggers the Sx Modification Request to the PFCP-EP pod, to remove traffic endpoints for removal of the GTPU tunnels for the requested dedicated bearers.   |
| 12   | The PFCP-EP pod forwards the Sx Modification Request to the UP to remove GTP tunnels for the requested dedicated bearers.                                                                                           |
| 13   | The UP sends the Sx Modification Response to the PFCP-EP pod.                                                                                                    |
| 14   | The PFCP-EP forwards the Sx Modification Response to the SGW-SVC pod.                                                                                                    |
| 15   | The SGW-SVC receives the Sx Modification Response and performs the following:  • Ends the transaction/procedure  • Updates the CDL  • Sends the S5 Delete Bearer Response with cause as Accepted, to the GTP-EP pod |
| 16   | The GTP-EP pod forwards the S5 Delete Bearer Response to the PGW.                                                                                                    |

**Dedicated Bearer Deletion Procedure Call Flow**